## Nützliche Tasten und Tastenkombinationen in PowerPoint

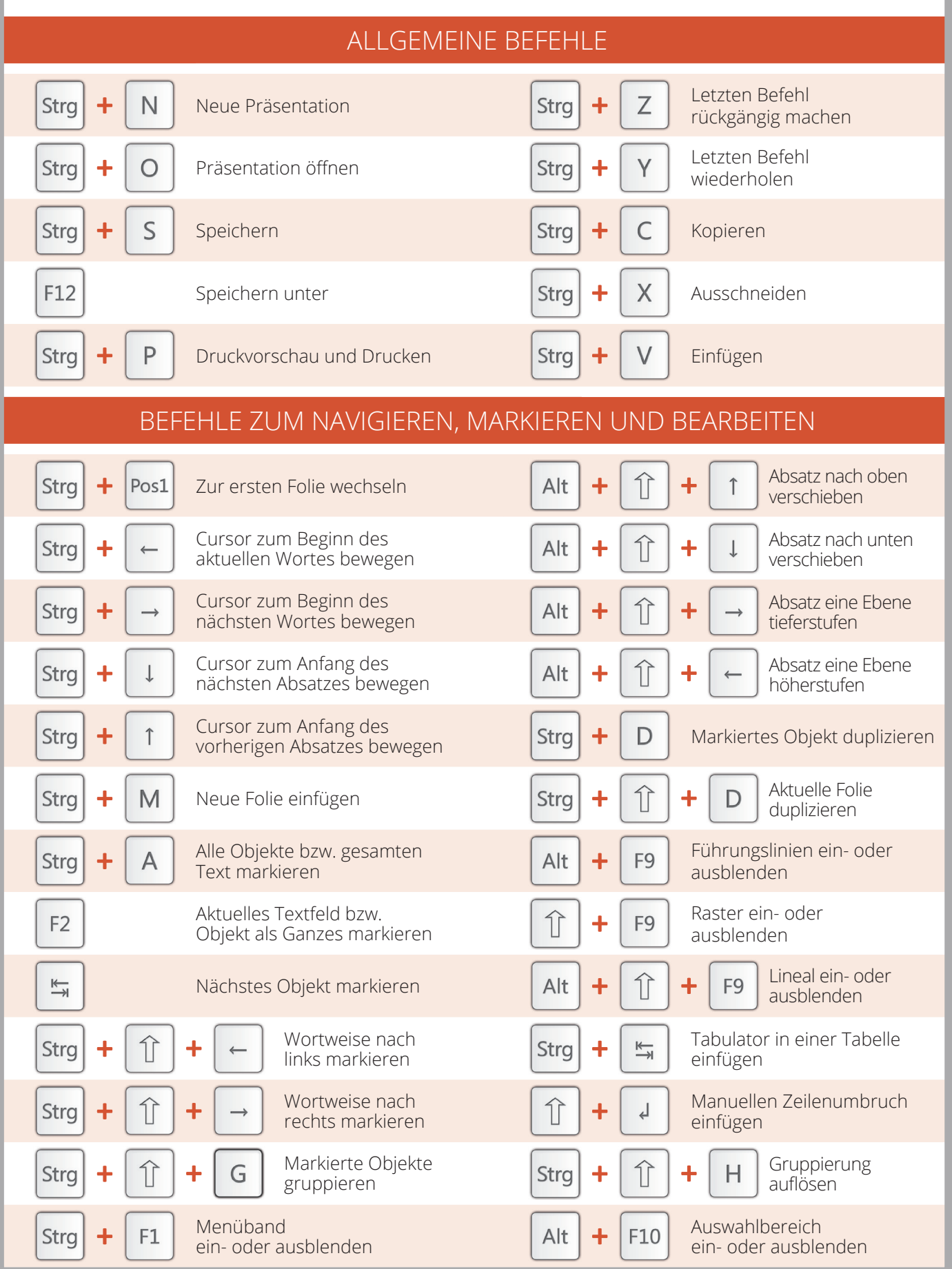

## www.office-kompetenz.de

## office-kompetenz

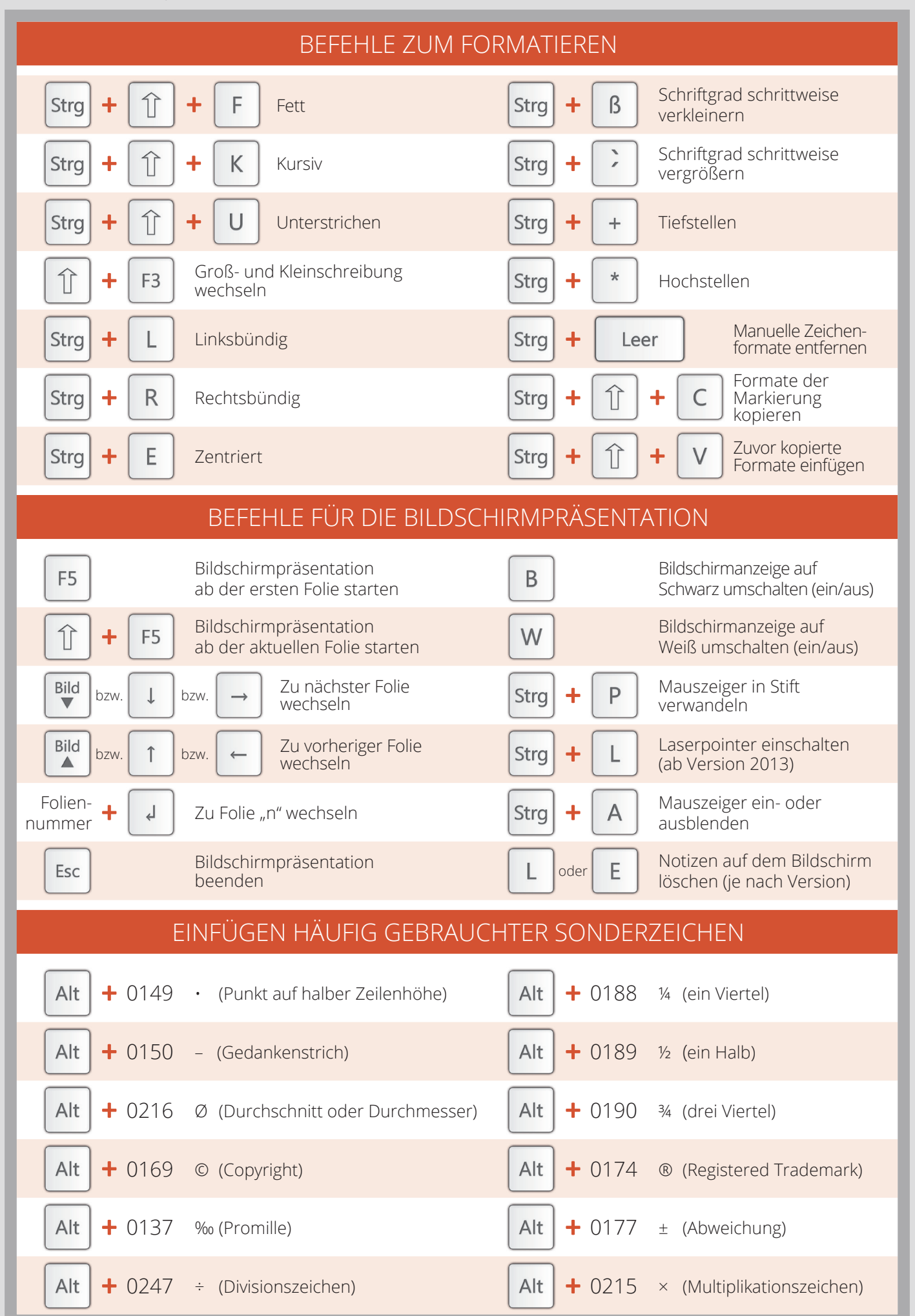